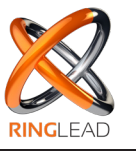

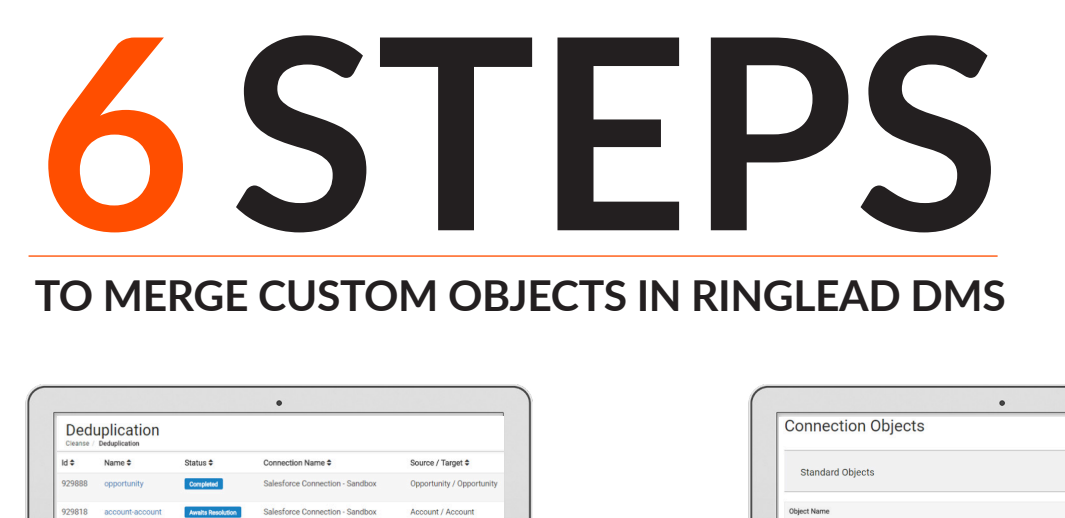

Login to Ringlead DMS to create<br>a deduplication task. 2. Disable any of the custom objects<br>2. you do not want to merge.

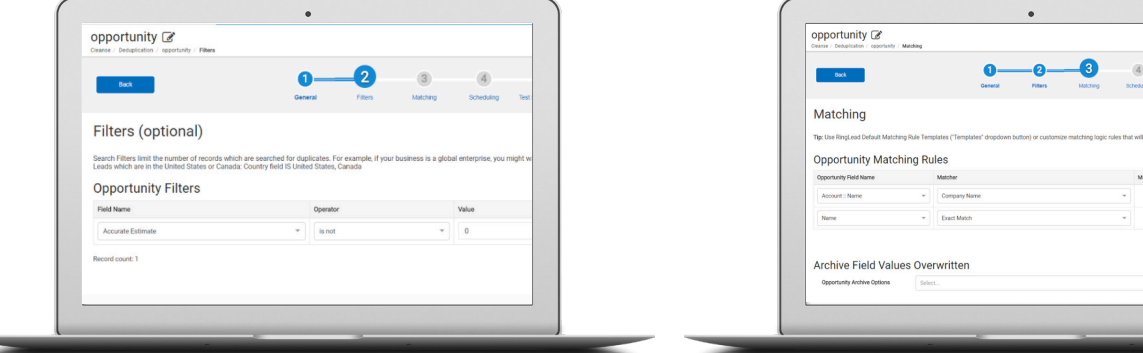

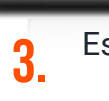

Easily find and merge dupli<br>records in Salesforce

**3.** Establish Filters that suit your<br>business needs

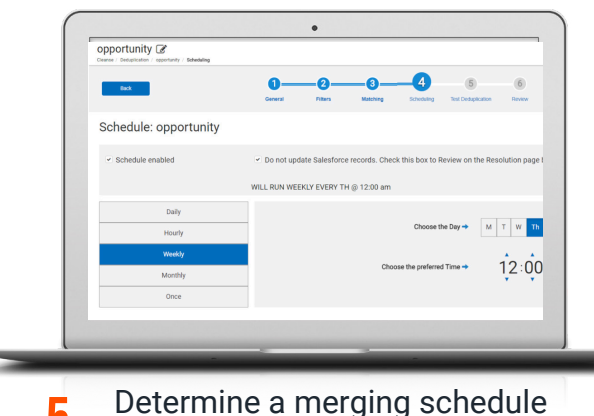

Specify matching criteria, master record rules and field surviving value rules 4.

 $\circledS$ 

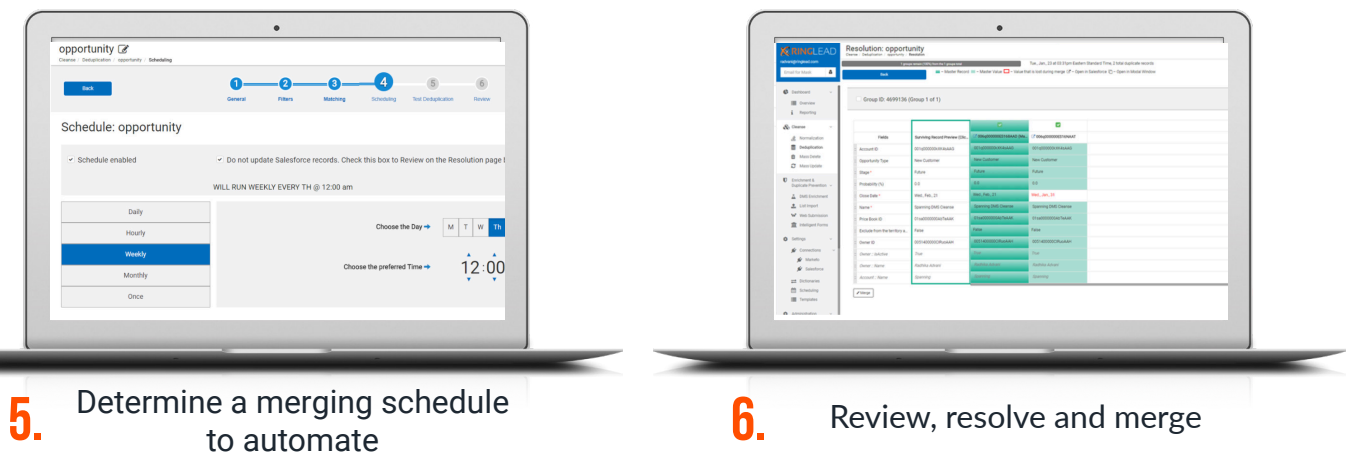

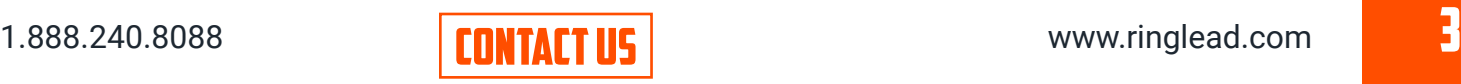